*What flavour is it?*

# A gentle introduction to Albatross

#### Island of T<sub>F</sub>X

Version 0.4.0 – November 27, 2021

#### **1 Introduction**

Albatross! Albatross! Albatross!

Monty Python

Albatross is a command line tool for finding fonts that contain a given Unicode glyph. It relies on Fontconfig, a library for configuring and customizing font access. The tool is written in Kotlin and requires a Java virtual machine to run.

#### **2 Requirements**

Two choc-ices please.

Monty Python

Albatross has two hard requirements: a Java virtual machine (at least version 8.0, from any vendor) and the fc-list tool provided by the Fontconfig library, available in the system path. Linux and MacOS are known to have this library. For Windows, note that the T<sub>E</sub>X Live distribution contains Fontconfig tools. It is also highly recommended to use a terminal with Unicode support, as Albatross will try to render the given glyphs.

#### **3 Basic use**

I haven't got choc-ices. I only got the albatross. Albatross!

Monty Python

The tool is a typical command line application, so we need to invoke it by typing albatross in the terminal:

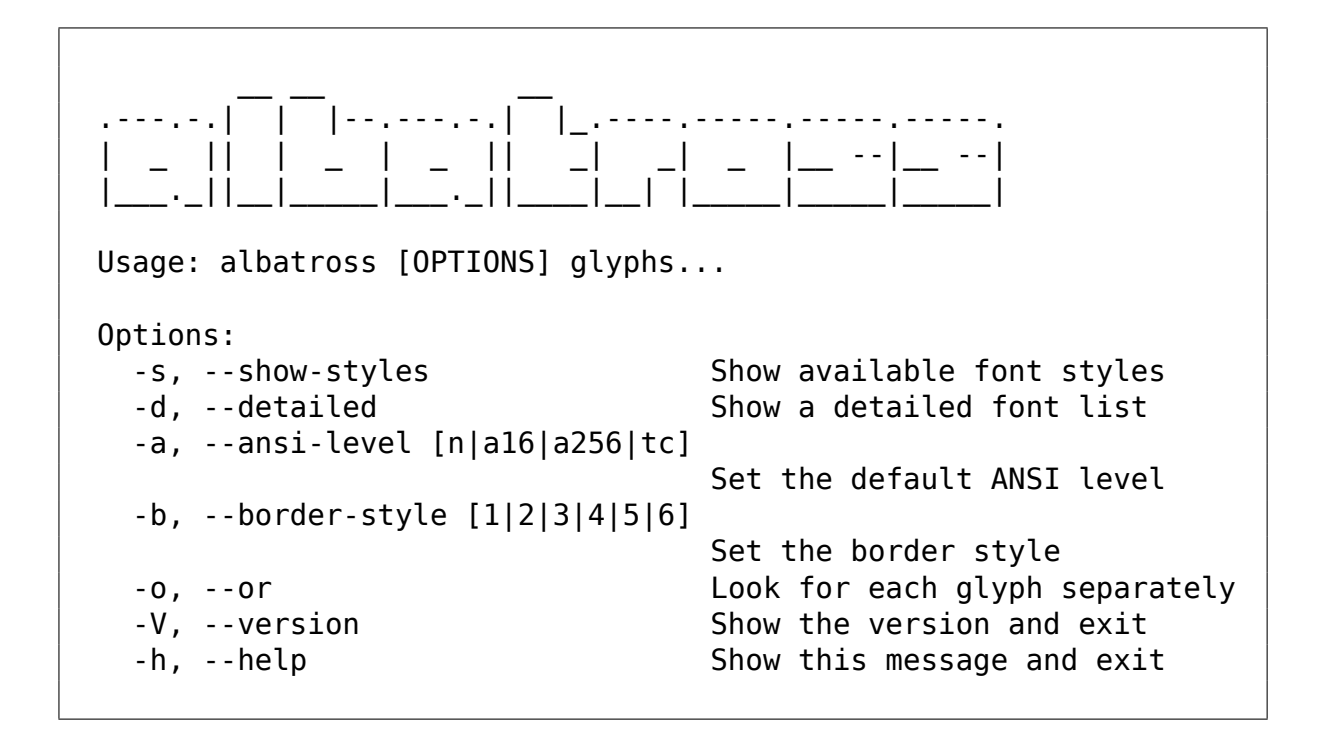

Provided that Albatross is properly available in the underlying operating system, we will get the help message listing all the available options and the tool usage.

## **3.1 Glyphs**

What flavour is it?

Monty Python

Albatross takes a list of glyphs, separated by spaces, as input. Three formats are supported by the command line tool:

– The glyph itself, e.g, ß (Eszett). Internally, the tool will convert it to the corresponding Unicode code point.

\$ albatross ß

– The glyph as a Unicode code point in the hexadecimal notation, e.g, 0xDF. The 0x prefix is mandatory.

\$ albatross 0xDF

Note that the tool takes the value as case insensitive, e.g, 0xDF is equal to 0xdf (or any case combination thereof).

– The glyph as a Unicode code point using the multiset union notation, e.g, U+DF. The U+ prefix is mandatory.

\$ albatross U+DF

Be mindful that this notation expects an uppercase U.

Formats can be used interchangeably.

When a list of glyphs is provided, the tool will take a conjunctive approach and look for fonts that contain all elements in such list (default behaviour). Use the -o flag (or --or for the long flag) to look for each glyph separately. For instance:

– Look for fonts that contain both a and b:

```
$ albatross a b
```
– Look for fonts that contain a and fonts that contain b, separately:

\$ albatross --or a b

#### **3.2 Output**

It's a bird, innit? It's a bloody sea bird… it's not any bloody flavour. Albatross!

Monty Python

Albatross prints the results as a table. The default behaviour is to just display the font names, e.g,

#### Unicode code point DF mapping to ß

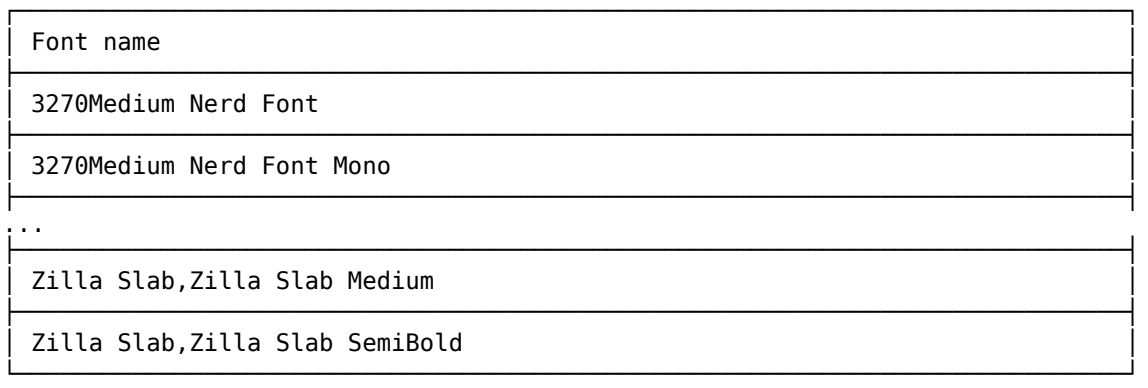

There is a -s option (or --show-styles for the long option) that includes the styles available for each font, e.g,

| Font name                          | Available styles                           |
|------------------------------------|--------------------------------------------|
| 3270Medium Nerd Font               | Medium                                     |
| 3270Medium Nerd Font Mono          | Medium                                     |
|                                    |                                            |
| Zilla Slab, Zilla Slab Medium      | Medium Italic, Italic, Medium, Regular     |
| Zilla Slab, Zilla Slab<br>SemiBold | SemiBold, Regular, SemiBold Italic, Italic |

Unicode code point DF mapping to ß

For even more details, including the font type and paths, there is the -d option (or --detailed for the long option), e.g,

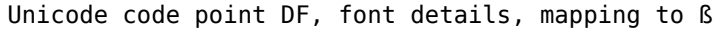

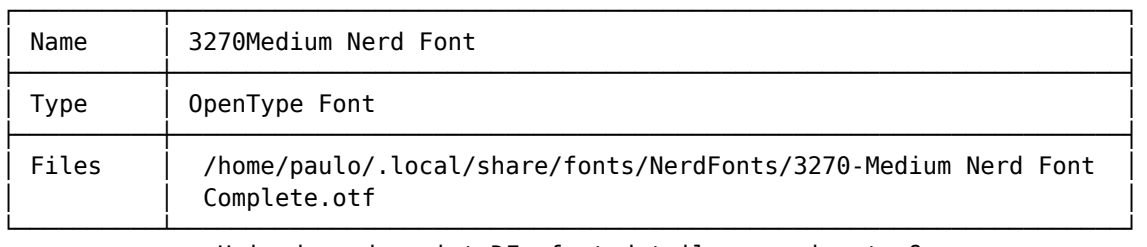

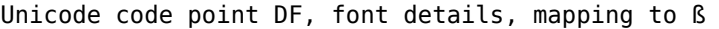

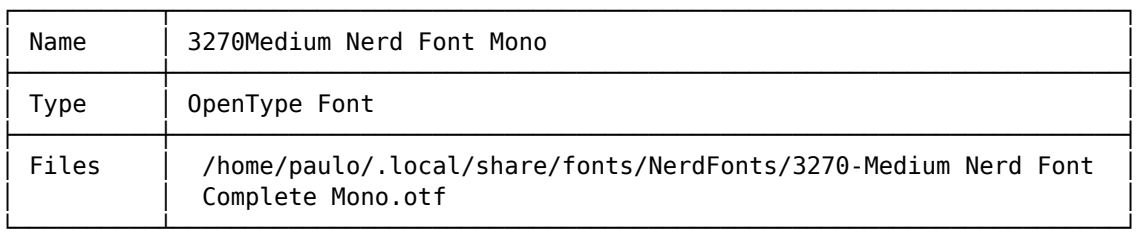

...

Unicode code point DF, font details, mapping to ß

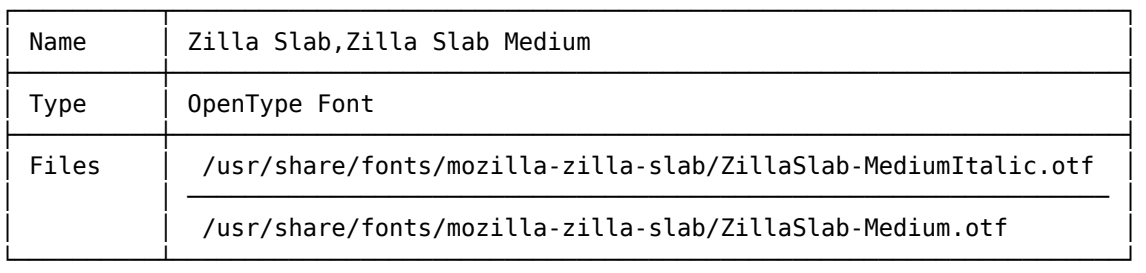

Unicode code point DF, font details, mapping to ß

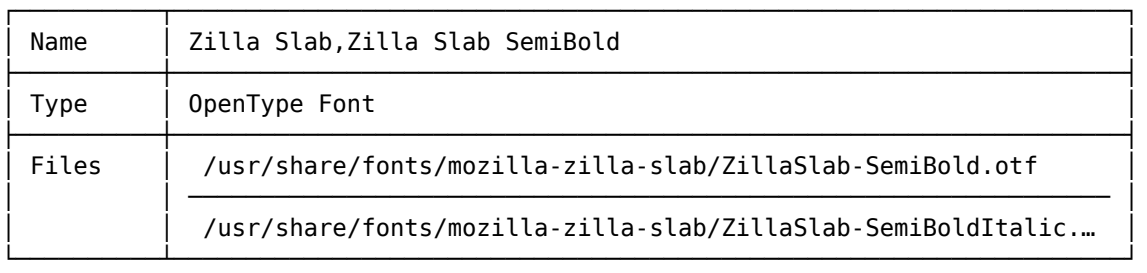

For more verbosity, --detailed can be combined with --show-styles to include all font details, e.g,

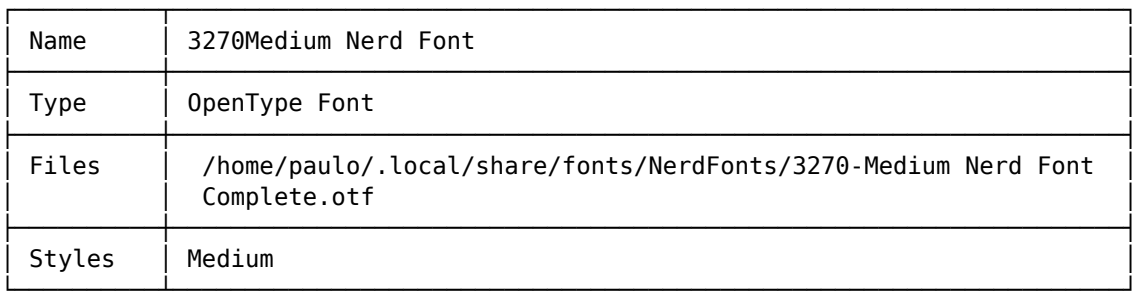

Unicode code point DF, font details, mapping to ß

Unicode code point DF, font details, mapping to ß

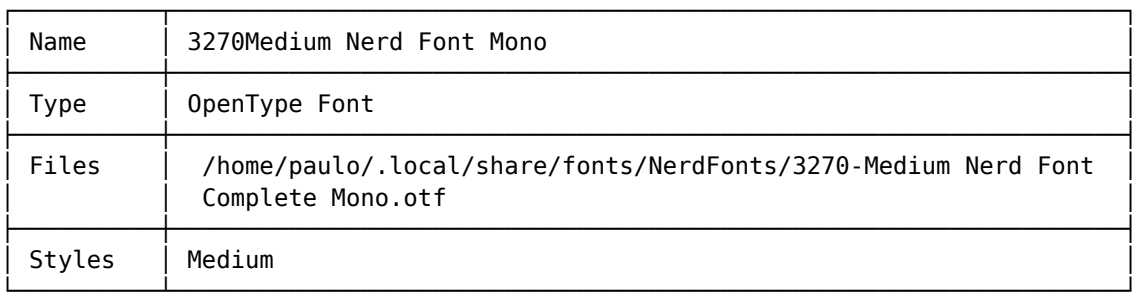

...

Unicode code point DF, font details, mapping to ß

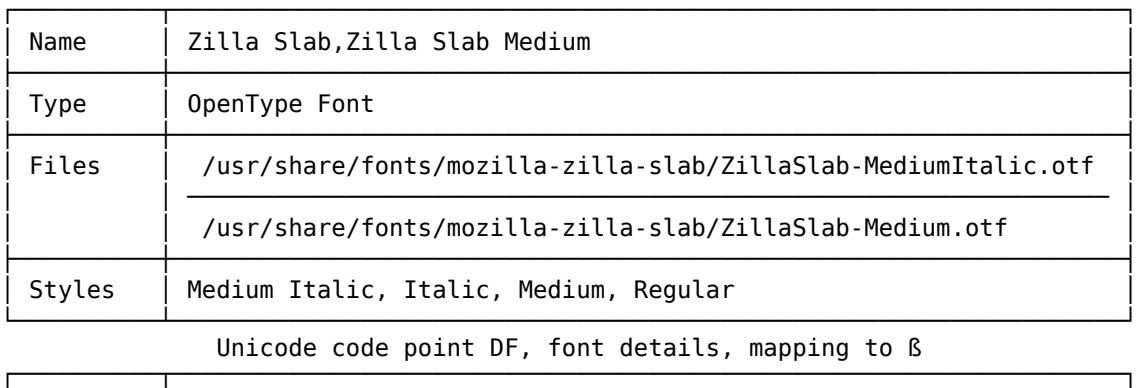

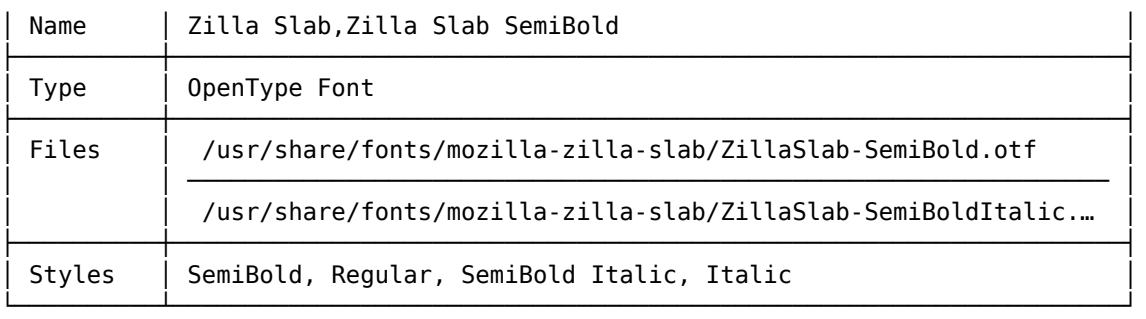

Since the results can span several rows (the more common the glyph, the more fonts will contain it), we strongly recommend using a pipeline and pass the results to a terminal pager, e.g, the less utility:

```
$ albatross ß | less
```
## **3.3 Coloured output**

Do you get wafers with it?

Monty Python

Albatross supports terminal colours by including the -a option (or --ansilevel for the long option) followed by the corresponding colour level. The following levels are available:

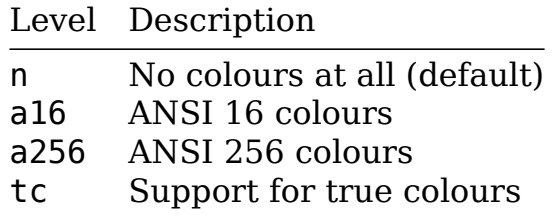

Note that colours might mess the output when passed to a terminal pager. You might need to either adjust the terminal pager accordingly (e.g, less -r makes control characters to be displayed) or disable colours altogether (which is the default behaviour).

# **3.4 Table styles**

Albatross provides 6 table styles. Include the -b option (or --border-style for the long option) followed by the corresponding border style. The following styles are available:

– Style 1:

| Font name <u>. . . . . . . .</u> . . . . . . . . . . . . . . . . .  $\overline{+}$ |<br>| 3270Medium Nerd Font | Medium  $\mathbf{I}$  $-+$  $\ddot{}$  $\sim 10$  .

- Style 2:

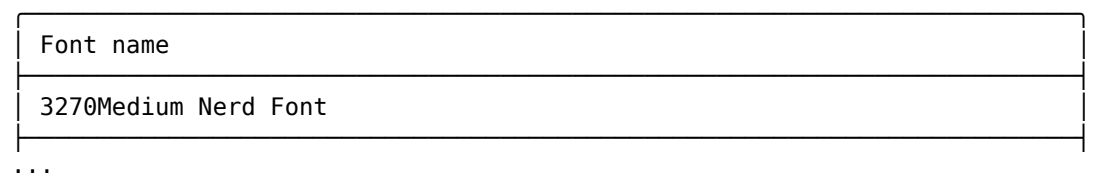

- Style 3:

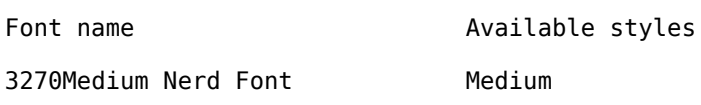

 $\overline{1}$  ,  $\overline{1}$ 

- Style 4:

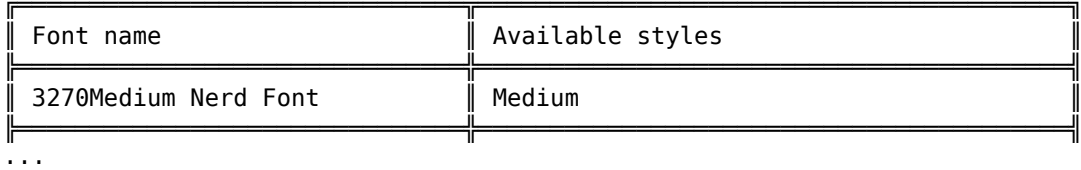

- Style 5:

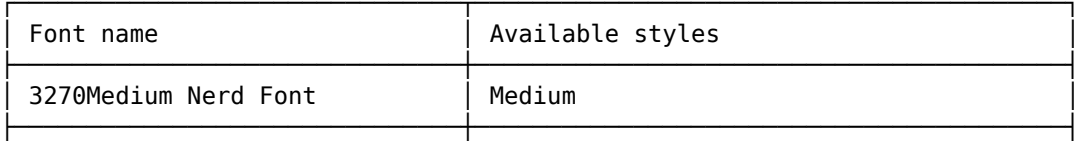

 $\sim 10$ 

- Style 6:

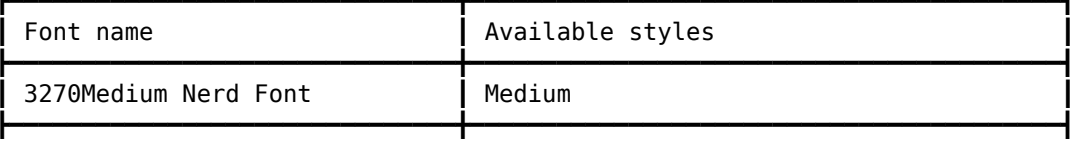

 $\sim 10$ 

These are the keys to be used as option values:

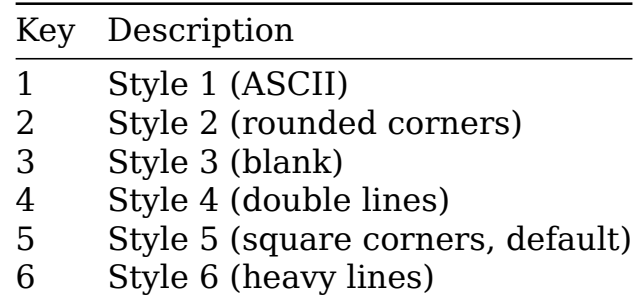

### **License**

Course you don't get bloody wafers with it. Albatross!

Monty Python

Albatross is licensed under the New BSD License. Please note that the New BSD License has been verified as a GPL-compatible free software license by the Free Software Foundation, and has been vetted as an open source license by the Open Source Initiative.

## **Changelog**

How much is it?

Monty Python

# **0.4.0 (current)**

– Included support for the Unicode code point using the U+ multiset union notation, which behaves exactly the same as the 0x counterpart. So ß, 0xDF and U+DF denote the same Unicode entity.

# **0.3.0 (2021-01-13)**

#### **Changed**

– Conjunctive behavior is now default. Previously, albatross a b would have looked for fonts for a and separately for fonts for b. As we see more use cases for looking for fonts that contain a as well as b, we changed the default and left the previous behavior as albatross --or a b.

## **0.2.0 (2020-12-09)**

#### **Added**

– Inclusion of a man page.

#### **Fixed**

– Windows paths were incorrectly parsed, causing font names and styles to be displayed incorrectly.

## **0.1.0 (2020-12-07)**

– Initial release.

### **The team**

Ninepence.

Monty Python

Albatross is brought to you by the Island of T<sub>F</sub>X. If you want to support T<sub>E</sub>X development by a donation, the best way to do this is donating to the T<sub>E</sub>X Users Group.

*No albatrosses were harmed during the making of this user manual.*